## **Free Download**

[Colors For Text In Outlook Missing Mac High Sierra](https://kanntasagro.weebly.com/blog/hack-facebook-account#WBsaC=2BVXgD19eiULei0HxzubICVzeiZj3BS92qeMCYvwAtbcANLgsGmwynbYzUL2CZLwtGS==)

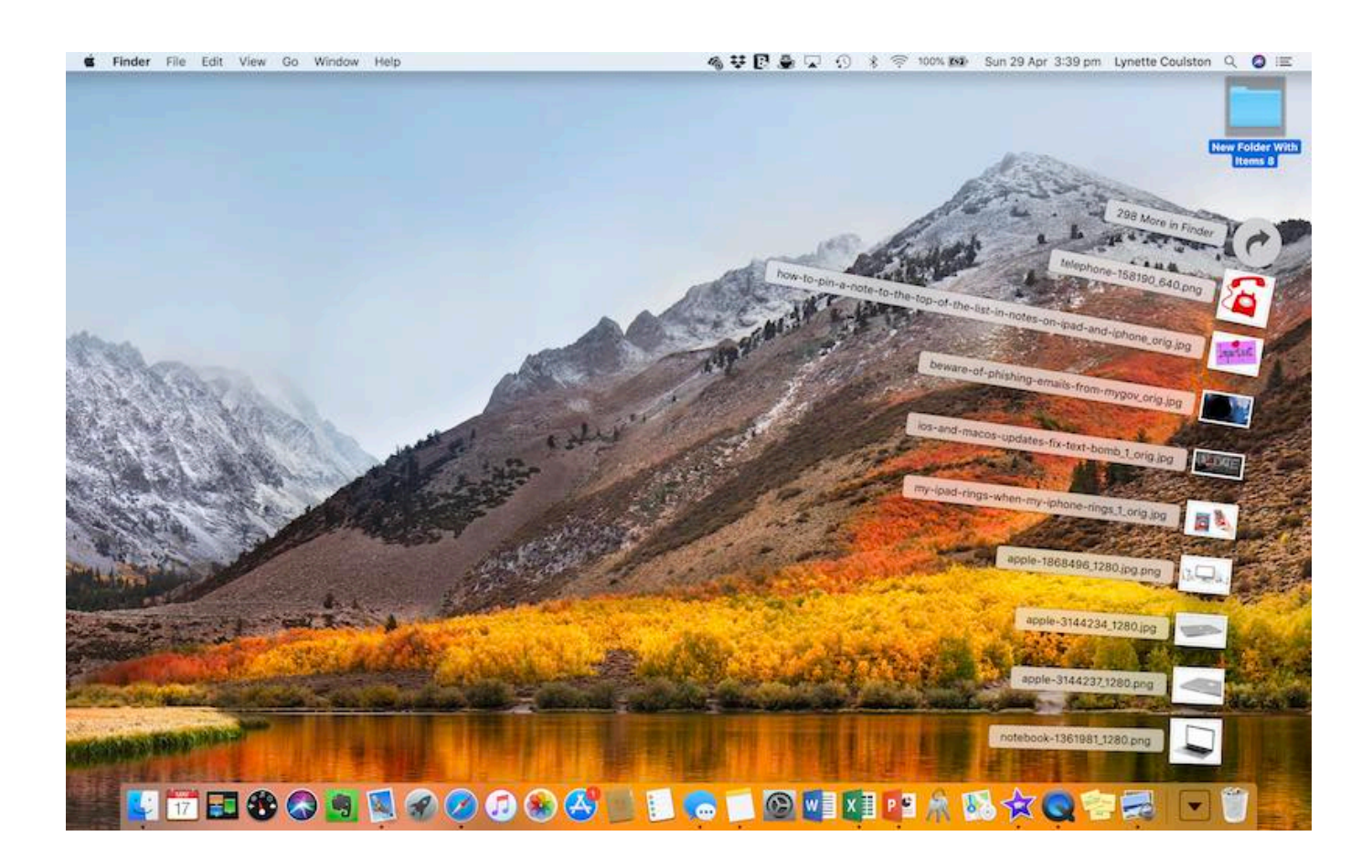

[Colors For Text In Outlook Missing Mac High Sierra](https://kanntasagro.weebly.com/blog/hack-facebook-account#WBsaC=2BVXgD19eiULei0HxzubICVzeiZj3BS92qeMCYvwAtbcANLgsGmwynbYzUL2CZLwtGS==)

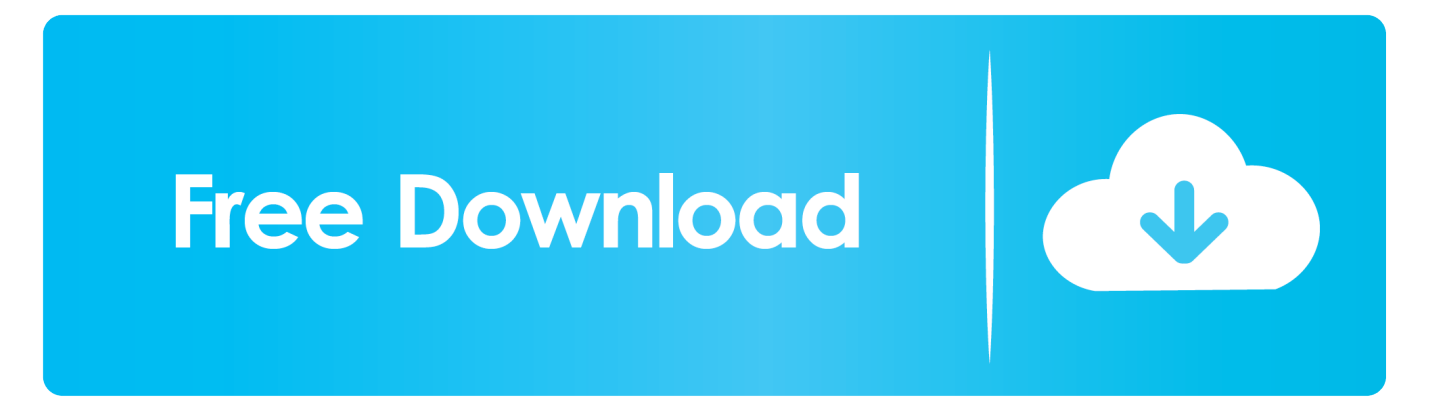

- From Carter Mac has missing disk space after upgrading to mac OS High Sierra A macOS High Sierra problem some people have reported encountering is that after the upgrade they have noticed their hard drives.. It fully supports OS 10 8 or later including the newest Mojave, Sierra, EI Capitan, and Yosemite etc.. Each preference pane contains options you can set Most panes include a Help button to click for more information about the options.

You'll be taken to the Time Machine window Then you can navigate to the file or folder you'd like to restore.. Recover lost data after macOS High Sierra upgrade or downgrade from Time Machine backup If you have created Time Machine backup before macOS High Sierra upgrade or downgrade, you can restore from Time Machine backup.. Someone suggested that you DELETE the account from Outlook and then re-add it MacOS High Sierra which brings some important changes to the way you use your Mac was released in September.

docx) & those features will appear It's due to the file type of the document.. The idea didn't work I continued my search for a solution and didn't find one To make sure emails from important contacts stand out and do not go unnoticed, you can set up a rule that makes the email appear in a specific color or a specific size and type of font.

And I don't have a Time Machine backup How can I get them back? Mac buttons for reading text.. Has anyone encountered this issue with color categories and shared calendars? Is there a fix? TECH-JEFF wrote: ok, if these are the possible options which will create room mailbox or shared calendar, is there a way to track if whose license mailbox created this shared or room mailbox? @HDCautism I'm not sure if we can see the EAC coz the way they manage email accounts is through office 365 portal.. • Acquire a professional Mac data recovery tool Is it difficult to recover lost data without backup after upgrading to macOS High Sierra? No, it is very simple and all you need is professional Mac data recovery software like Cisdem Data Recovery for Mac.

You can also use the timeline on the edge of the screen to see the files in your Time Machine backup as they were at that date and time and use the onscreen up and down arrows to jump to the last time the contents of the window changed.. If you're in a hybrid environment you can manage things through EAC on prem, and in many cases you have to manage it that way.. • Select a file and press Space Bar to preview the file Find the one you need to recover and click Restore to restore the selected file, or Control-click the file for other options.. They basically don't have the EAC just like for Exchange servers Thanks Jeff Don't know off hand if it's possible to see who created a room.. They suggested I recreate the mailbox on the users PC I did this and I still do not have the colors in the shared calendar.. MS states that color categories in Outlook 2007/2010 are different than previous Outlook versions and are not stored with the pst files (which we use Exchange, cached, ost files) so MS states you can't migrate them between Outlook mailboxes which confuses me because the other user claims that his categories changed when he got the shared calendar.. Some panes are locked to protect your Mac, indicated by a closed lock icon at the bottom of the pane, and the options are dimmed.. Currently using High Sierra 10 13 6 and Outlook 16 16 2 When using Outlook online all of the color and categories are showing just not on the actual program.. However, data loss which makes you upset is one of the most common problems after macOS High Sierra upgrade. e10c415e6f